# AppArmor crash course

Christian Boltz openSUSE AppArmor maintainer AppArmor (utils) developer

cboltz@opensuse.org

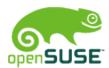

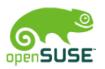

# What does AppArmor do?

The answer is simple ;-)

- allow applications to do only what they are supposed to do
- deny everything else

It isn't that easy! ;-)

 AppArmor must know what to allow

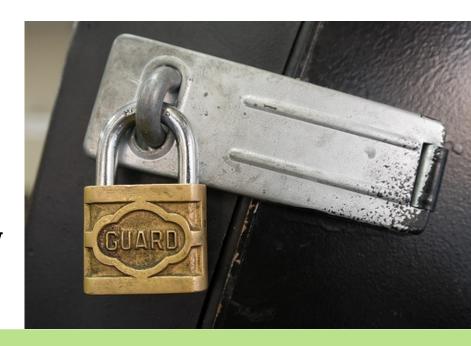

© Christian Boltz 2016

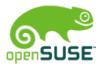

# Why AppArmor?

• Bug-free and secure software would be ideal...

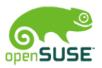

# Why AppArmor?

- Bug-free and secure software would be ideal...
- Programmers can't perform magic...

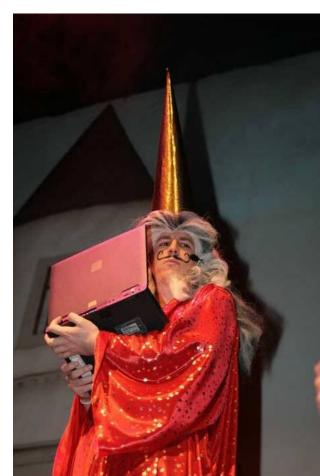

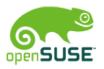

# Why AppArmor?

- Bug-free and secure software would be ideal...
- Programmers can't perform magic...
- so better keep an eye on what they are doing!
  - AppArmor monitors applications at the kernel level

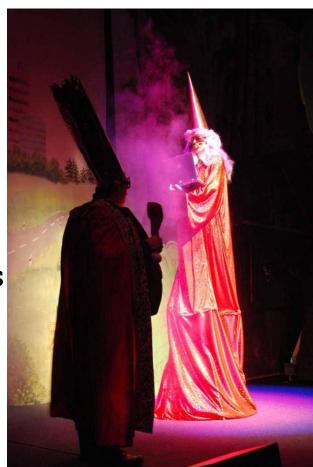

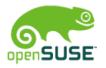

# Hands up! ;-)

- Who is using AppArmor?
- Who already created or updated a profile with the aa-\* tools?
- Who already edited a profile with vi / \$EDITOR?
- Cross-check: Who did not use AppArmor yet?

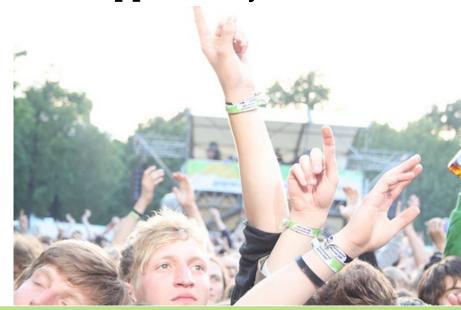

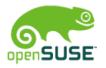

### Hello world!

The unavoidable Hello World...

```
#!/bin/bash
echo "Hello World!" > /tmp/hello.txt
cat /tmp/hello.txt
rm /tmp/hello.txt
```

now I'll create an AppArmor profile for it...

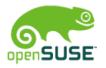

### Hello world!

• The unavoidable Hello World...

#!/bin/bash
echo "Hello World!" > /tmp/hello.txt
cat /tmp/hello.txt
rm /tmp/hello.txt

Caution - hacker!

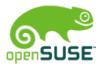

# What does AppArmor do?

### Monitor and restrict

- file access
- network access
- capabilities (chown, mknod, setuid, ...)
  - man 7 capabilities
- rlimit (aka ulimit)
- ...
- in general: restrict permissions

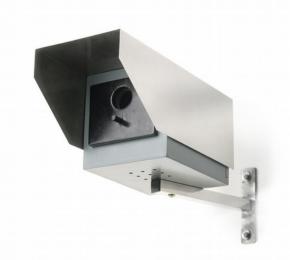

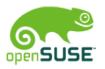

# What DOESN'T AppArmor do?

- replace traditional file permissions
  - "chmod -R 777 /" is not a good idea
- replace user permissions
  - run as little as possible as root

### for webservers:

- restrict MySQL database permissions
  - one MySQL user per hosting and task
- validate user input
  - validate input
  - escape input
  - php5-suhosin

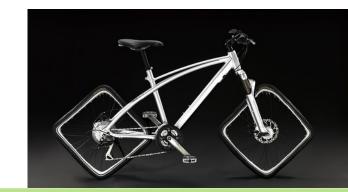

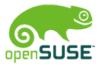

# Is my server secure now?

- Security consists of lots of small parts
- AppArmor protects you from lots of (but not all) exploits
- The server is definitely more secure than without AppArmor;-)

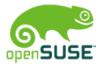

# aa-<tab>: The AppArmor tools (1)

aa-status overview of loaded profiles and their usage

aa-unconfined overview of protected/confined applications

aa-notify
provides desktop notifications and log summaries

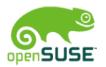

# aa-<tab>: The AppArmor tools (II)

```
aa-complain
switch profile to complain (learning) mode
(allow everything, log what would be denied)
```

aa-enforce switch profile to enforce mode (deny everything not explicitely allowed and log denials)

aa-disable disable and unload profile

aa-audit set or remove audit flag for a profile (log everything)

© Christian Boltz 2016

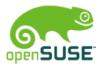

# aa-<tab>: The AppArmor tools (III)

```
aa-logprof
update existing profiles based on logfile
```

aa-genprof create a new profile

aa-autodep create a very basic new profile (better use aa-genprof!)

aa-easyprof template-based profile generation

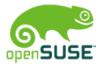

# aa-<tab>: The AppArmor tools (IV)

aa-mergeprof merge two profiles into one

aa-cleanprof cleanup profile, remove superfluous rules

aa-decode translate log entries for filenames with special chars to human-readable

aa-exec execute a binary with the specified profile

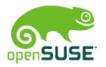

### aa-unconfined: check the status

```
# aa-unconfined
1552 /usr/lib/postfix/smtpd confined by
'/usr/lib/postfix/smtpd (enforce)'
2879 /usr/sbin/avahi-daemon confined by
'/usr/sbin/avahi-daemon (enforce)'
2955 /usr/sbin/clamd confined by
'/usr/sbin/clamd (enforce)'
3541 /usr/bin/perl (amavisd (master))
confined by '/usr/sbin/amavisd (complain)'
3839 /usr/sbin/vsftpd not confined
```

© Christian Boltz 2016

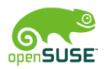

### aa-unconfined: check the status

General rule of thumb: all daemons that are accessible from the internet should be protected

3839 /usr/sbin/vsftpd not confined

It's time to fix this!

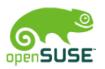

# aa-genprof: create a profile

### Use two xterms:

- first xterm: aa-genprof /usr/sbin/vsftpd
- second xterm: use the application

### Tactics for creating the profile:

- rcvsftpd start / stop
  - gets the basics and keeps the log small
- use the application
- when finished, you might want to run the profile in complain mode for some time
  - especially when it comes to complex applications
  - use aa-logprof to update the profile

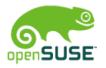

# File permissions

```
r – read
```

w – write

a – append

l - link

k - lock

m – mmap (for libraries), typically also requires r ix, Px, Cx, Ux, ... - execute

/etc/vsftpd.conf r,
/srv/www/\*\* rwk,

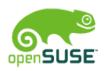

# Execute options: ix

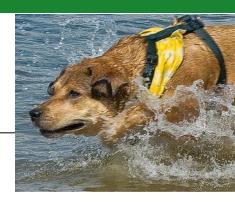

### inherit (ix)

- run program with the same profile
- for helper applications and shells (cat, grep, rm, bash)
- also useful for rbac style confinement

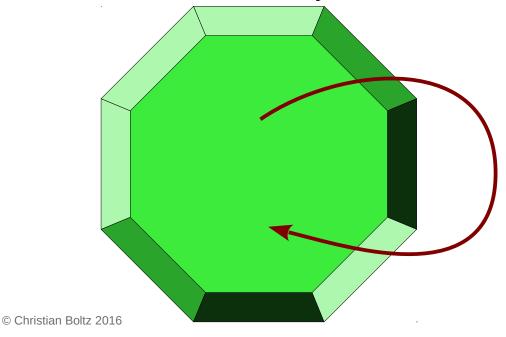

/bin/grep ix,

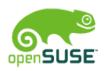

# Execute options: Cx

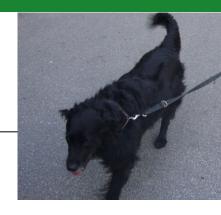

### child (Cx)

- used for "foo called by bar"
- doesn't confine standalone calls of foo
- for helpers that need more or less permissions than

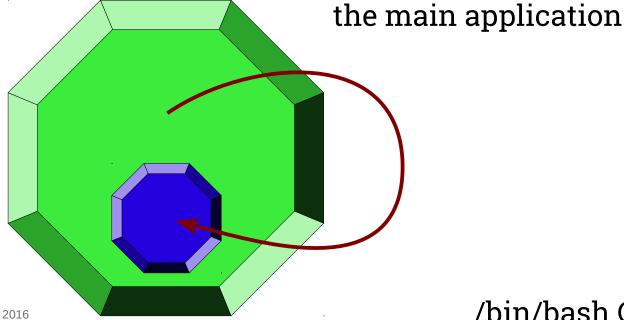

/bin/bash Cx,

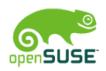

# Execute options: Px

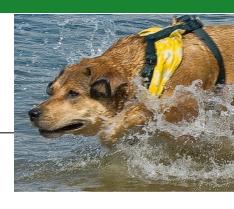

### profile (Px)

- separate profile for helpers
- also used if the helper is called standalone
- not a good idea for /bin/bash ;-)

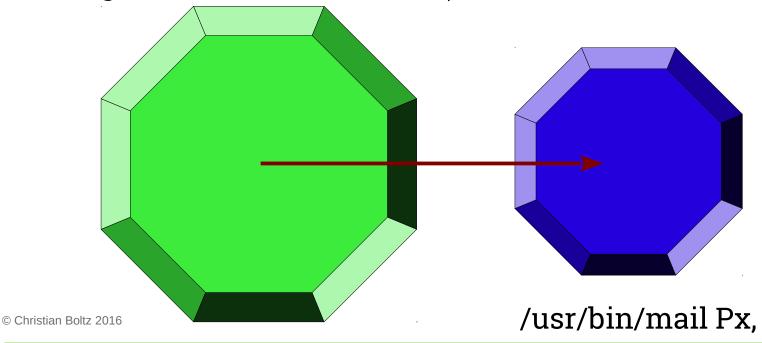

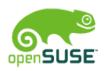

# Execute options: Ux

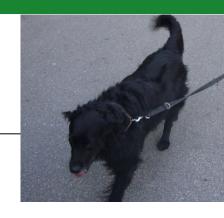

unconfined (Ux)

- execute helper applications without AppArmor protection
- example: protect sshd, unrestricted shell after login

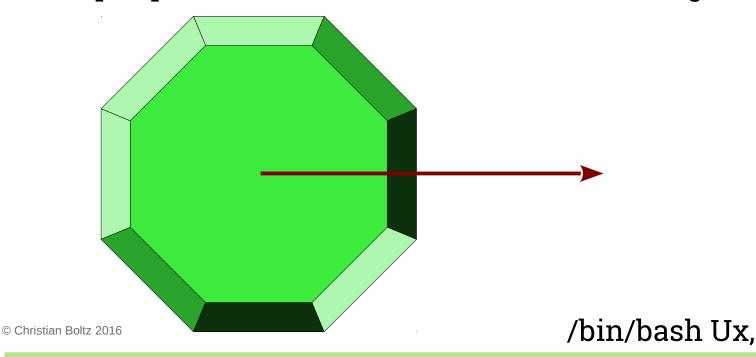

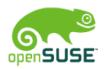

# Execute options

Fallback rules if a profile doesn't exist

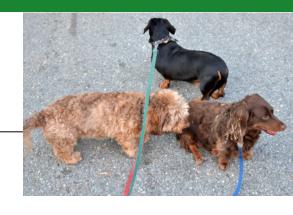

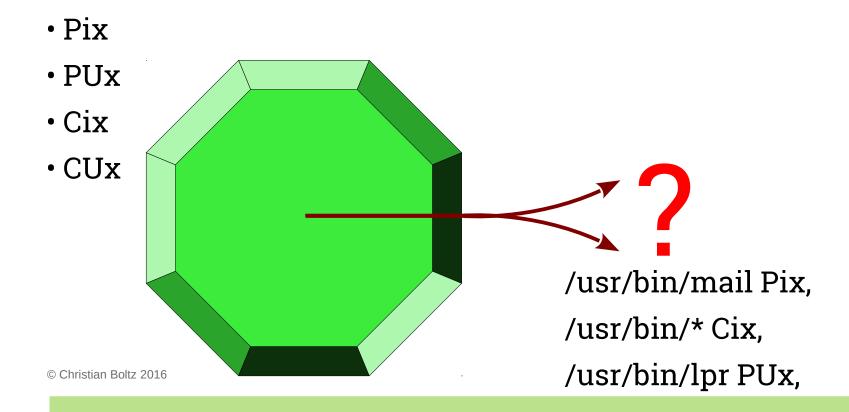

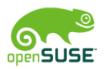

# Execute options

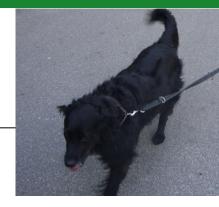

```
named profile (Cx -> ..., Px -> ...)
```

- allows specifying the target profile
- multiple helper applications can use a common abstract profile

```
profile ping /{usr/,}bin/ping {
    # ...
}
```

```
/bin/ping Px -> ping,
/usr/bin/* Cx -> helpers,
```

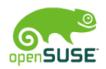

# Execute options

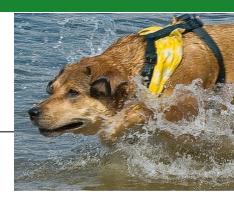

Cleanup the environment?

In general: yes
 Rules: Cx, Px, Ux (uppercase)

• In exceptional cases keep all environment variables Rules: cx, px, ux (lowercase)

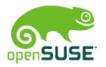

### Other rules

- link (see also: file rules)
- set rlimit
- capability see capabilities(7)
- network
- dbus
- mount
- signal
- ptrace
- pivot\_root
- unix

require kernel patches (Ubuntu contains all patches, openSUSE supports network)

Details: apparmor.d(5)

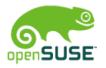

# audit.log

```
type=AVC msg=audit(1438886688.987:169160):
apparmor="DENIED" [...]
```

- add /var/log/audit/audit.log to logdigest (or let cron mail you the aa-notify summary)
- "translate" the timestamp: date -d @1438886688.987
- DENIED (blocked) violations of profiles in enforce mode
- AUDIT logging of audit rules
- ALLOWED profiles in complain mode

# Apache mod\_apparmor

- global configuration:AADefaultHatName default vhost
  - otherwise AppArmor proposes a hat per file (!)
- per VirtualHost:
  - <VirtualHost 1.2.3.4>
     AADefaultHatName vhost someone
  - restricts each virtual host to itself
- for specific directories:
  - <Directory /some/where>
     AAHatName something
  - recommended if multiple different software (CMS, Forum, ...) is used in one virtual host

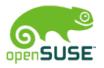

# Hats?

- Hats are similar to subprofiles
- An application can switch between them (change\_hat)
- My typical usecase: Apache with a hat per virtual host
- Syntax inside a profile:

```
^hatname {
    ...
}
```

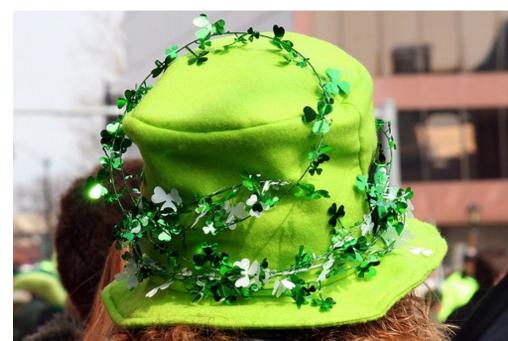

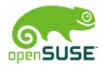

# mod\_apparmor base configuration

### /etc/apparmor.d/abstractions/vhost\_cboltz:

```
#include <abstractions/apache2-common>
/home/www/cboltz.de/conf/htpass-webstat r,
/home/www/cboltz.de/httpdocs/** r,
/home/www/cboltz.de/statistics/logs/access log w,
/home/www/cboltz.de/statistics/logs/access log-20?????? w,
/home/www/cboltz.de/statistics/logs/error log w,
/home/www/cboltz.de/statistics/logs/error log-20?????? w,
/home/www/cboltz.de/statistics/zugriffe/* r,
/home/www/cboltz.de/tmp/ r,
/home/www/cboltz.de/tmp/** rwk,
/usr/share/zoneinfo/ r,
```

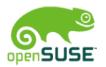

# mod\_apparmor specialities

- Generate abstractions/vhost\_someone automatically
  - saves lots of time compared with manually creating a profile/hat per virtual host
- 'HANDLING\_UNTRUSTED\_INPUT tends to do more than planned
  - this hat wants write access to the access\_logs and error\_logs of all virtual hosts
- "Tightness" of the profile is relevant
  - real world example: a forum allowed to upload avatar photos – including \*.php...
- "deny owner /\*\*.php rw" can protect against freshly uploaded exploits, but also blocks valid scripts if owned by wwwrun, and self-updating web applications

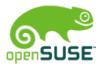

# Creative usage of AppArmor

- AppArmor as inventory list:
  - which vHost uses which scripts in the server-wide shared directory?
  - which vHost sends mails? (by calling sendmail)

- ...

- AppArmor as debugging tool:
  - which files does application foo read?
  - just let aa-genprof create a summary ;-)
- AppArmor as load monitor
  - "ps Zaux" shows which vHost is using/blocking an apache process
- read-only root access for backups

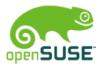

# Backup: read-only for root

Two component solution:

- SSH key in /root/.ssh/authorized\_keys: command="/root/bin/rsync-shell" ssh-dss 7j1ntgRx...
- /root/bin/rsync-shell:

```
#!/bin/bash
echo "cmd=$SSH_ORIGINAL_COMMAND" |
    logger -t rsync-backup
echo "$SSH_ORIGINAL_COMMAND" |
    grep "^rsync --server --sender" \
    >/dev/null \
    && exec $SSH_ORIGINAL_COMMAND
```

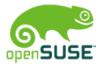

# Backup: read-only for root

• The corresponding AppArmor profile (slightly shortened):

```
/root/bin/rsync-shell {
 #include <abstractions/base>
 #include <abstractions/bash>
 #include <abstractions/consoles>
 #include <abstractions/nameservice>
 capability dac override,
 capability dac read search,
 /bin/bash rix,
                                        /etc/ r,
 /bin/grep rix,
                                        /etc/** r.
 /bin/logger Px,
                                        /home/ r,
                                        /home/** r
 /root/bin/rsync-shell mr,
 /usr/bin/rsync rix,
```

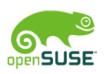

# Any relation between Debian and openSUSE?

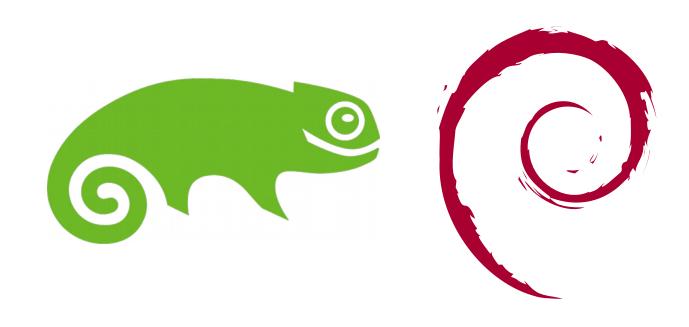

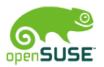

# Depends on how you turn it ;-) \*

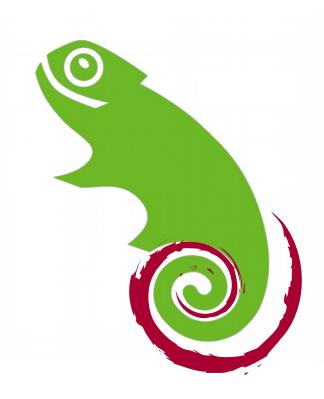

\* does not comply with the logo guidelines ;-)

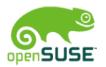

# Depends on how you turn it ;-) \*

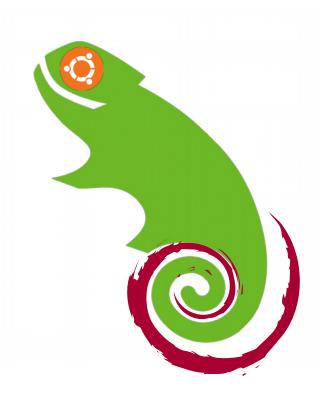

\* does not comply with the logo guidelines ;-)

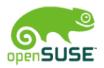

# How to make things interesting[tm]

file,

deny @{PROC}/\* w,

deny @{PROC}/{[^1-9],[^1-9][^0-9],[^1-9s][^0-9y][^0-9s],[^1-9][^0-9][^0-9][^0-9]\*}/\*\* w,

deny @{PROC}/sys/[^k]\*\* w,

deny @{PROC}/sys/kernel/{?,??,[^s][^h][^m]\*\*} w,

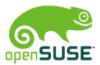

# How to make things interesting[tm]

```
# allow access to all files (mrwlkix mode)
file. # <---- bad idea!
# deny write for all files directly in /proc/ (not in a subdir)
deny @{PROC}/* w,
# deny write to files not in /proc/<number>/** or /proc/sys/**
# (/proc/sys/kernel/shm* is what would really be needed, but that
# would be a monster regex)
denv
 @\{PROC\}/\{[^1-9],[^1-9][^0-9],[^1-9s][^0-9v][^0-9s],[^1-9][^0-9][^0-9][^0-9]*\}/**w.
# deny /proc/sys/ except /proc/sys/k* (effectively /proc/sys/kernel)
deny @{PROC}/sys/[^k]** w,
# deny everything except shm* in /proc/sys/kernel/
deny @{PROC}/sys/kernel/{?,??,[^s][^h][^m]**} w,
```

(unfortunately a real-world example!)

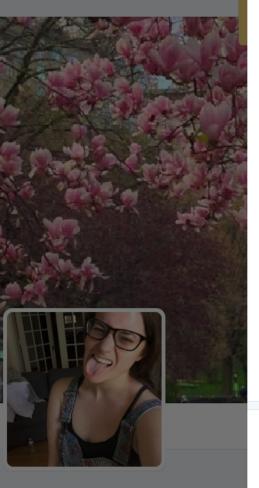

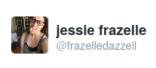

### 🛂 Folgen

### when an apparmor maintainer even says "Aspirin might be needed"

Übersetzung anzeigen

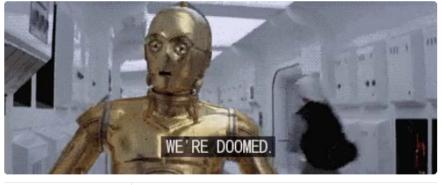

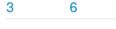

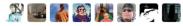

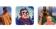

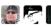

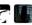

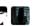

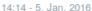

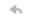

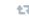

GEFÄLLT

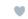

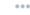

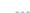

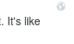

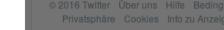

### jessie frazelle

docker core maintainer, pretty much the LD flag champion of the world, I RTFM

Beigetreten April 2011

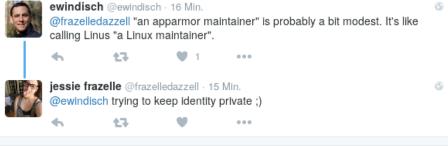

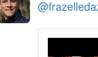

ewindisch @ewindisch · 13 Min. @frazelledazzell just to lighten the mood:

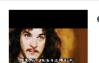

ewindisch @ewindisch

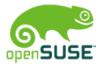

## More information...

- apparmor.d(5)
- http://apparmor.net/
- http://en.opensuse.org/SDB:AppArmor
- https://wiki.debian.org/AppArmor
- https://wiki.ubuntu.com/AppArmor
- http://doc.opensuse.org/
  - → Security Guide → AppArmor
- #apparmor on OFTC
- upstream: apparmor@lists.ubuntu.com
- Debian: pkg-apparmor-team@lists.alioth.debian.org

Questions?

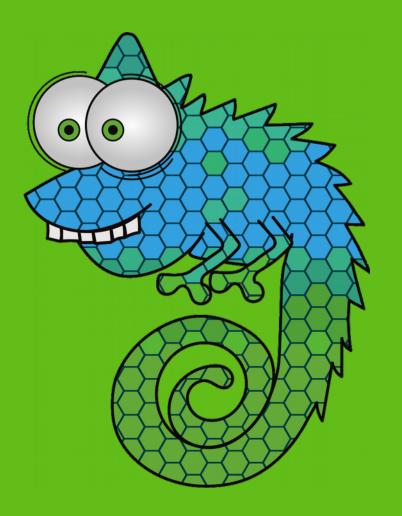

### License

This presentation is available under the GNU Free Documentation License v 1.3 (http://www.gnu.org/licenses/fdl.txt) or, at your choice, CC-BY-SA v3.0 (https://creativecommons.org/licenses/by-sa/3.0/). If you need another license, contact the author. The photos use different licenses, see the links below for details.

#### Pictures taken from:

www.flickr.com/photos/carbonnyc/2294144289/
www.landjugend-rheinhessenpfalz.de/theater-berlin.html
www.flickr.com/photos/polaroidmemories/2626967595/
www.oldskoolman.de/bilder/technik\_und\_bau/werkzeug-baumaterial/axt-klotz/
www.manufactum.de/Produkt/0/1443290/NistkastenWolfgangS.html
www.flickr.com/photos/vrogy/514733529/
www.flickr.com/photos/ida-und-bent/248684278/
www.flickr.com/photos/kosin-germany/2898566898/
www.flickr.com/photos/78428166@N00/5895968782/
www.flickr.com/photos/gotshoo/2336903636/

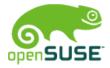